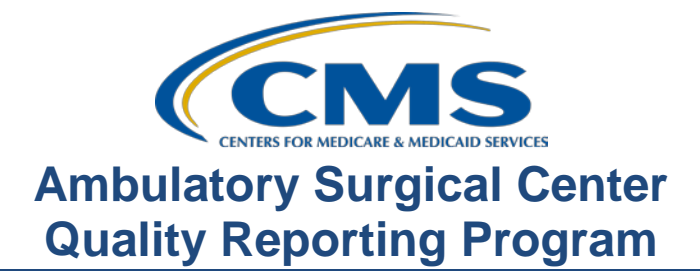

#### **Support Contractor**

### **Checking All the Boxes: Ensuring a Successful Submission Live Q & A**

#### **Presentation Transcript**

**Moderator/Speaker:**  Pam Rutherford Project Manager

**Live Q & A:**  The ASC Support Contractor Team

#### **April 24, 2019**

#### **Pam**

**Rutherford:** Hello, and welcome to the ASC Quality Reporting Program webinar. Thank you for joining us today. My name is Pam Rutherford, a Project Manager for this program.

> Today, we're going to discuss the must-do's for meeting the submission deadline next month. Now, we're going to give an overview of what you need to complete, and then we'll go straight to the live Q&A session. We want to be able to give you ample time to get your questions answered. Now, as far as the questions go, we do ask that you keep your questions to program-specific questions, as the measure writers are not with us today, and we will be unable to respond to measure-specific questions. Now, by the way, if you've not yet downloaded the slides for today's session, you can get them from our website at qualityreportingcenter.com. Just click on today's event, and you should be able to download the slides. In addition, these slides are attached to the invitation that you were sent for this presentation.

> The learning objectives for this program are listed here on this slide. This program is being recorded. A transcript of today's presentation, including the questions and answers received in the chat box, and the audio portion of today's program will be posted at qualityreportingcenter.com at a later date. So, let's get started.

> We want to make sure that you're on track for successful submission of your data. So, let's do a quick review.

> Your must-do checklist entails identifying and maintaining a QualityNet Security Administrator, or SA. This account must be maintained in accordance with the

#### **Support Contractor**

QualityNet system security policy found on qualitynet.org. If your password expires, you may be required to go through the credentialing process through QualityNet again. So, please keep your account active. Although it's not required to have more than one Security Administrator, we highly recommend designating more than one Security Administrator for backup purposes. You will have to consider that if your facility has only one Security Administrator and that person is unavailable at the time of submission deadlines, your facility runs the risk of not being able to submit data in time. Now, for your convenience, there's a direct link to begin the Security Administrator process here on the slide. You'll also collect and report data for the measures to be submitted via the web-based tool. Now, these measures are due no later than May 15.

Let's begin our discussion on measures with claims-based measures for this program.

Claims-based measures for this current payment year are listed here on this slide. Again, we're focusing on what you need to comply with this submission period which is the Calendar Year 2020 Payment Determination Year. Now, ASC-1 through ASC-4 are QDCs, or Quality Data Codes, that are placed on your Medicare Fee-For-Service claims. ASCs submit information on these measures using the QDCs, or G Codes, entered in their claims via the CMS 1500 paper form or the equivalent electronic form. The last measure on this slide is ASC-12, and this is an outcome measure. Now, data are collected from administrative claims. The facility does not have to actively report or manually abstract data for this measure. There are two other claims-based measures for this program, ASC-17 and ASC-18, but I do not have them included here as those two measures are effective with the Payment Determination Year 2022. So, you don't have to worry about them in this current submission. So, let me follow-up here with the QDCs.

ASC-1 through ASC-4 were suspended from this program for the Calendar Year 2021 Payment Determination and subsequent years. Now, you'll pause your reporting of ASC-1 through ASC-4 beginning January 1, 2019 until further action in future rulemaking. What this means for you right now since you're reporting for Payment Determination Year 2020 is that you still have to meet the program requirements of QDCs, or G Codes, on the claims of at least 50% threshold. Remember, you can run a PPR report on the secure side of QualityNet to ensure that you are compliant. This is a great way to ensure your ASC is in compliance with this. If you need any help with that, you can always call us. We'll always be glad to help.

Now, let's switch over and discuss the web-based measures that are due to be reported by May 15. Some of these measures were removed with the most current Final Rule. So, for some of these measures, this coming submission will be the last time you will report data for them.

#### **Support Contractor**

And I just want to remind everyone that ASC-8 was finalized for removal in the most current rulemaking cycle. It was removed for the Payment Determination Year 2020, the current submission period. This means that you will no longer report data for this program. Please know that this removal relates to this program only. If you report for any other program, or if you have State or employerspecific requirements, then please be aware of that.

So, what are you reporting next month? Well, ASC-9: Appropriate Follow-Up Interval for Normal Colonoscopy in Average Risk Patients, ASC-10: Colonoscopy Interval for Patients with a History of Adenomatous Polyps-Avoidance of Inappropriate Use, ASC-11: Cataracts: Improvement in Patient's Visual Function within 90 Days Following Cataract Surgery, ASC-13: Normothermia, and ASC-14: Unplanned Anterior Vitrectomy. Now, let me fill you in on some information here. ASC-10 has also been removed from the program for the Payment Determination Year 2021. So, the last time you will report data for this measure will be next month by the submission deadline of May 15. ASC-11 remains a voluntary measure. This means at this point in time you can report data or not. This is for this measure only. Either decision will not impact your meeting program requirements. However, any data reported will be publicly displayed. ASC-13 and ASC-14 are newer measures. This submission period is the first time you will be submitting data for these two measures.

Now, let's recap the submission for the web-based measures. The measures displayed here are all web-based measures that are reported annually. The reporting period, or encounter dates, run from January 1 through December 31, 2018. The submission dates are from January 1 through May 15. What this means is that you can submit your data any time between that January 1 and May 15 timeframe. CMS provides this extended period of submission, so please don't wait until the last minute. All required data must be entered by 11:59 Pacific Time on May 15. Now, I've bolded the area for the ASC-10 measure to remind you that this measure has been removed from the program for the next submission period, but it is still required for this submission period.

Now, we always get questions about submitting these measures, and when you only submit this data once a year, often times you forget exactly how to submit them. So, let's just do a quick review. From the home page of QualityNet you will choose the "Login" button. There are two, but either selection will bring you to the same page. So, once you've selected "Login," you'll then be directed to the Choose Your QualityNet Destination page, and you'll choose "Ambulatory Surgery Center Quality Reporting Program." Now, you'll be directed to the page to log in using your secure credentials which I'm not showing here, and once you agree to the terms, you will then be directed to this page. From the dropdown arrow, you will be given the options you see here. Click on the "Quality Programs," and choose the first option which includes the ASCQR.

#### **Support Contractor**

You will then be given this view, and you'll choose the link you see under "Manage Measures."

You will then select the correct Payment Year. The current reporting period will always be the top selection. So, currently you're entering for the Payment Year 2020. You'll click on that "2020" option and then click "Continue."

You will then be directed to this page. Now, you'll notice the submission period is noted here, as well as, the reporting period it corresponds to for the 2020 Payment Determination Year. This view will tell you what measures you need to submit for. To enter your data, you'll just click on the measure number in blue. All of these measures say "Incomplete" as the data has not been entered yet. Now, please note that when you are done entering your data, you should see "Complete" under each measure. Take a screen shot of that, print it, and keep this for your records. For our purposes today, we're going to view the ASC-9 measure. So, if you click on that measure.

Now, I'm showing you ASC-9 specifically for a reason. We get asked the question "What if we don't do colonoscopies? Do we just leave it blank? The answer is no. You cannot leave any of these blank accept for maybe ASC-11, and that is only because it's a voluntary measure. You must fill data in. If you do not have any procedures in your facility that meet the measure criteria, you will enter zeros. The system doesn't know that you do not have cases. You have to tell it that. If your ASC has no cases for ASC-9 or any other web-based measure, enter zeros as you see here. Under the hospital sampling frequency, you can just click N/A if you like. You would then select the "Calculate" button and then the "Submit" button. Then select "Back," and this will take you back to select your next measure to submit. Now, I mentioned ASC-11 is voluntary and that you can leave it blank only because it is voluntary; however, to avoid confusion, and people accidentally leaving something else blank, we do kind of make a blanket recommendation of entering zeros. Now, I mentioned this a moment ago, but once you submit your data, and you see "Complete" for all the measures on the first page, print that. There's a "Print" icon right on the page. Use that. It's on the right upper part and keep that for your records.

And just like you have reports to run in QualityNet to check your submission, you can also check up on your web-based measures on our website. The web address is seen here on the slide, [www.qualityreportingcenter.com,](http://www.qualityreportingcenter.com/) and the easiest way to check on your measures is to go to the ASC box and click on the "CCN Look-up Tool" link.

You will then be directed to this page, and you can see that you can check the submission for ASC-9, ASC-10, ASC-11, ASC-13, and ASC-14. These are the measures you are currently reporting for. You can search your ASC by either the CCN number or the NPI number as seen here within the blue box. Also, note that there is a "Data last updated" date, now, here, next to the red arrow. This tool is

#### **Support Contractor**

not updated in real time. It is updated more frequently as deadlines loom closer. So, always check that date. If it says April 1, and you entered your data on April 2, this tool is not going to reflect your data submission. If you entered your data before that date shown, and it is displaying "no" for any of the measures you reported, then please call us. Okay, so let's assume you entered your ASC's NPI number and then click "Enter."

This will bring up the page displaying your submission. It will say "yes" if you entered the data or "no" if you did not. So, you can see that this ASC has entered all of their web-based measures. So, this Security Administrator can go on vacation.

So, to review, and again, we're just trying to focus today on what you have to do for next month's submission go ahead and ask yourself, do you have at least one active Security Administrator, and have you submitted your QDCs on your Medicare Fee-For-Service claims on at least 50% of your claims, and have you submitted your web-based measures? If you do not have a Security Administrator, please start that process today. You will not be able to enter your data or run reports without the secure credentials that allow you access to QualityNet.

So, here is everything we just talked about in a checklist for you. You can print this off and check these off as you move along. You'll need to have all these boxes checked. We want you to check all the boxes to ensure you have successfully passed the program requirements, but if you need help, then call us.

We're just a phone call away. Our number is here on the slide. We can do a screen share and help troubleshoot whatever obstacles you're encountering, or, if you need to, send your questions through the Questions and Answers Tool in QualityNet, and we'll respond directly to you.

Now, that ends our review, so would like to open the phone lines to take any questions that you may have, and now let me turn things over to Melissa Barton, the Associate Director for the ASC Quality Reporting Program. Melissa?

- **Melissa B:** Thank you, Pam for the valuable information you shared with us today. We now have time available to answer your questions until the top of the hour. So, we will open up the lines. Jessica?
- **Operator:** If you would like to ask a question, please signal by pressing  $*1$  on your telephone keypad. If you're using a speaker phone, please make sure your mute function is turned off to allow your signal to reach our equipment. A voice prompt on the phone line will indicate when your line is open. Please state your name before posing your question. Once again ladies and gentlemen, press \*1 to ask a question.

#### **Support Contractor**

- **Melissa B:** And while we're waiting for that first caller, I just want everyone to know that if you prefer to ask your question in Spanish, we do have Luisa from our team with us today who would be happy to take those questions and respond in Spanish for you. Thank you. Are there any callers in the queue?
- **Operator:** There are no questions in queue at this time.
- **Melissa B:** Ok, I think we have some from the chat box that we can pick up to get the conversation rolling.
- **Keshia:** Thank you, Melissa. This is Keshia, and I do have a question from the chat box. Is it okay to leave the ASC-11 Cataract measure incomplete on QualityNet? Yes, ASC-11 is a voluntary measure so leaving it incomplete is okay. You can also enter a zero in the numerator and denominator fields to mark it complete. Both ways that you enter it, either by leaving it blank and getting the incomplete or entering the zeros and marking it complete will display a "Not Available" with a Footnote 5 on the Preview Report and on Hospital Compare.
- **Melissa B:** Thank you, Keshia. We can keep going with some chat box questions for our audience if there's nothing in the queue.
- **Operator:** There are no questions in the queue at this time.
- **Melissa B:** All right. Thank you.
- **Melissa T:** Ok, we do have another question in the chat box, and that question is how do you determine the sample size for ASC-13: Normothermia? That's a really good question. So, you can sample for ASC-13. If your ASC has 0-900 cases that meet the measure criteria, the minimum sample size would be 63 cases. If your facility has 901 or more cases that meet the measure criteria, your minimum sample submission would be 96 cases. And again, you can find more information on the measure specifications, as well as, the cases to submit can be found in the manual located on QualityNet.
- **Melissa B:** Thank you, Melissa. And I've seen this question a couple of times in the chat, and it is about the measures ASC-1 through ASC-4 which are the claims-based Quality Data Codes submission, and the question is I thought QDCs were discontinued in 2019? And yes, that is correct. Effective with the 2019 claims, which is for Payment Year 2021, you no longer need to put the QDCs on for ASC-1 through ASC-4. So, for this upcoming payment year; however, which is 2020, the QDC rate from 2018 will be used for determining if a facility met that requirement or not with the minimum threshold of 50%. Ok, Pam, did you have something to share from the chat box?
- **Pam:** There's one here that is, is there a chance that ASC-8 will be coming back as some states are still requiring submission of the influenza data? And, at this time,

#### **Support Contractor**

ASC-8, which is the Influenza Vaccination Among Healthcare Personnel, it's been removed from the ASC Quality Reporting Program. There are some states that do require reporting of this data, but you would know that because it's a separate registration or separate submission, but if you are concerned, you can check with your State to identify if your ASC is located in one of the mandatory reporting states, but other than that for our program you do not have to report ASC-8.

- **Melissa B:** Thank you, Pam. And, on that note, we could apply that to ASC-1 through ASC-4 as well. Will those be back since they weren't completely discontinued but rather suspended, and the answer to that is that will be addressed in future rulemaking. So, that possibility is there as CMS looks at re-evaluating the measures and data collection processes and so forth. And so, with that, how are we doing in the queue?
- **Operator:** Once again, ladies and gentlemen, it is  $*1$  to ask a question. We'll take our next question.
- **Melissa B:** All righty.
- **Operator:** Go ahead caller. Your line is open.
- **Caller:** Yes, I would like to know the ASC sample size on ASC-9.
- **Keshia:** Great question. And this is Keshia. Hi there. So, your sample size, if you have....
- **Caller:** Hi, this is Jackie. I'm sorry.
- **Keshia:** Hi Jackie. So, if you have 900 or fewer cases, then your sample size can be 63. If you have 901 or more cases for ASC-9, then you would sample 96. So, your denominator, when you enter it into the ASC web-based data collection tool for that measure, should either be 63 or 96, and you can always over-submit as well.
- **Caller:** Okay. Okay. I just wanted to make sure that it wasn't different. Okay. Thank you.
- **Keshia:** Perfect. Thank you, Jackie.
- **Operator:** We'll now take another question. Caller, please state your name. Caller, your line is open.
- **Caller:** Yes, hi. My name is Dorothy Iwatsky, and we are a new center. We got our CMS license in March of last year, and we reached our 210 threshold in 2018, but I've been told that since we are a new center, we won't have to report this year in 2019. The first year we'll have to report is next year. Is that correct?

**Melissa B:** To clarify, you received your certification in March of 2018? Is that correct?

### **Support Contractor**

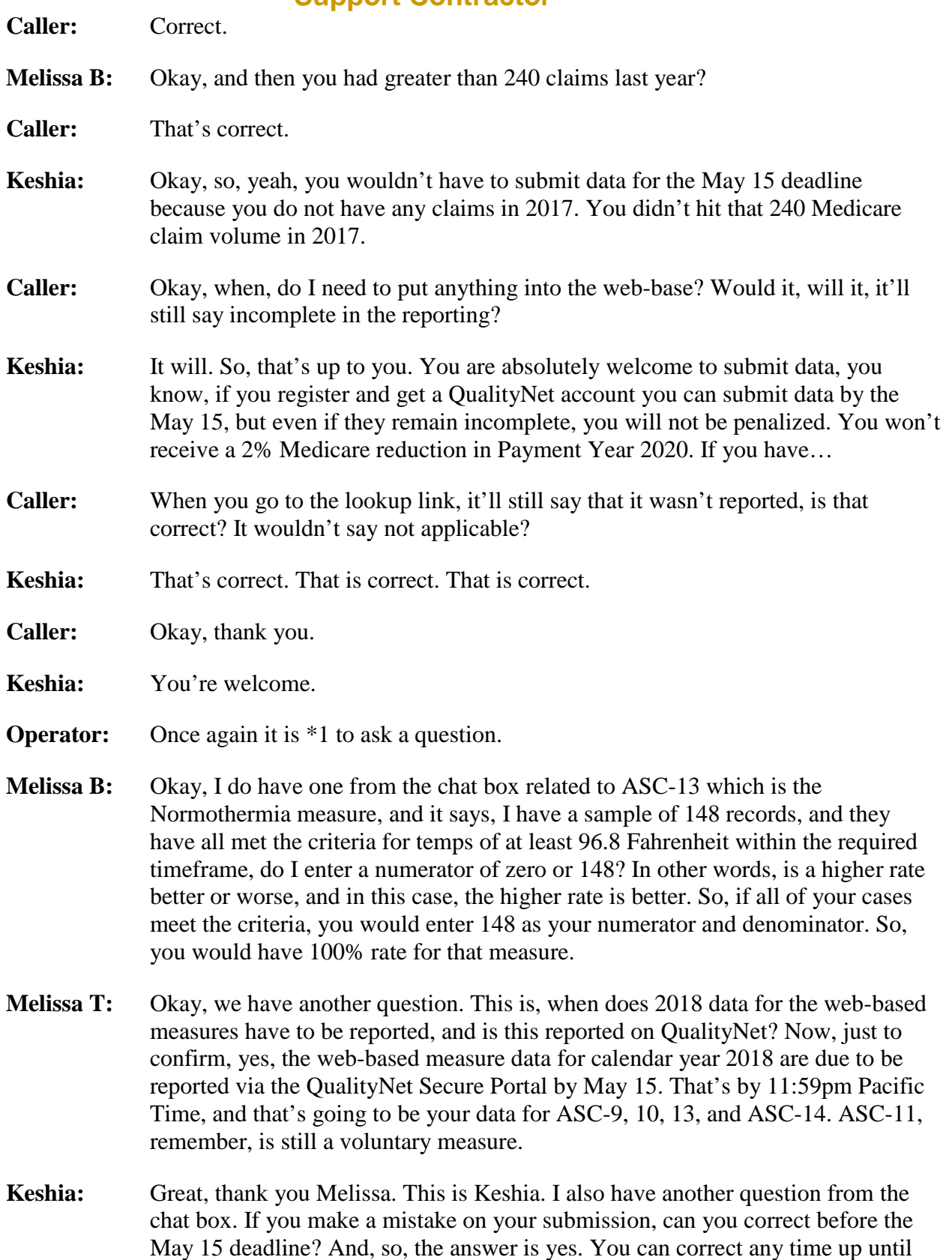

#### **Support Contractor**

that May 15 deadline. So, if you need to go back in and edit a numerator or denominator, let's say for ASC-13, just go back in, open ASC-13, correct it, and then calculate and resubmit. Great question.

- **Pam:** All right, Melissa. I've got one, and it is we're aware that the process to enroll in NHSN can be lengthy so are, would it be a good idea to maintain our login in association with NHSN so if it does come back in the future, we don't have to go through the intensive process again of re-signing up with them? And that is entirely your choice. It is a lengthy registration, and you are welcome to maintain your account status to prevent any future needs to re-enroll. So, your choice.
- **Keshia:** Great, thank you, Pam. I have another question from the chat box. So, the question is how can we run our PPR, which is your Provider Participation Report? To access that report you have to log in to QualityNet, and at the top you will select "Run Reports." You will have to select "Run Reports" one more time, and then on the "Reports Category" I believe it's, I think it's the type, you'll select "ASC," and then "Annual Payment Update," and run that report. You will select, if you are looking for your 2018 and your, the data that you are putting in right now for Payment Year 2020 you will want to select the PY 2020 Provider Participation Report. And then if you are looking for your QDC rate, your data completeness for your QDC codes, you can find that information on the PPR in the top left-hand side. It will say "data completeness," and that will give you your percent for the PY 2020 Payment Year.
- **Melissa:** Okay, we have another question in the chat box. This is, when do we begin reporting for ASC-17 and ASC-18? That's actually a really great question. Those are two new measures. Now, these two measures are based on claims submitted to Medicare so there is no manual abstraction or reporting by the ASC. This data is collected by CMS via the claims and beneficiary enrollment information. So, for these two measures, they will begin with Calendar Year 2022 Payment Determination Year which will include two years of data which will be Calendar Year 2019 and Calendar Year 2020.
- **Melissa B:** Thank you. And do we have any callers in the queue Jessica?
- **Operator:** There are no questions in the queue.
- **Keshia:** I have another question in the chat box, Melissa. We are an eye center. Do we still need to enter zeros in the web-based data collection tool for ASC-9 and -10? So, that's a great question, yes. Since ASC-9 and -10 are required measures, you do have to enter zeros in the numerator and denominator for both of those measures. And the converse is true for ASC-13 and -14. If you also, those are also required measures. So, if you do not perform ASC-13 data or ASC-14 data, you still have to log in and submit zeros and mark them complete. So, ASC-9, ASC-10, ASC-13, and ASC-14 should all read complete in the web-based data collection tool. ASC-11 is the only measure at this time that can be left incomplete.

#### **Support Contractor**

- **Pam:** Melissa, one thing that, it's not about the chat box, but it's around ASC-14. There are some facilities that we've seen that have submitted data for -9, -10, and -13, but -14 is a little bit off the page so you may not see it. So, use that toggle on the bottom, or the line on the bottom to pull it over so you can see ASC-14, and make sure that you enter that data for that.
- **Melissa B:** Great reminder, Pam. Thank you for that because ASC-14 is a required measure whether you do those procedures or not. So, you do want to slide over to that measure, and if you don't do any, please enter zeros as your numerator and denominator. Thank you, Pam. Okay, I have one from a new facility again. I work for an ASC and until recently have not had to report before. Do we have to report data this year by the May 15 deadline? We had 269 claims in 2018 but less than the 240 threshold in the years prior to that. So, as Keshia reviewed earlier, since your facility met the 240 or greater claims threshold in 2018, your facility is not required to submit data for this year based on the 2018 cases but moving forward with 2019 you will need to submit data starting by the May 15, 2020 deadline which would be for your Payment Year 2021. And some of these deadlines can be very confusing and hard to keep on track with especially when you're new to the program. So, feel free to call us at anytime to help walk through these dates and what time periods you need to begin with, and our number to the support team is 866.800.8756 just to help you out with some of these finer details. And do we have any questions in the queue?
- **Operator:** There are no questions in the queue.
- **Keshia:** I have one more question, Melissa. Do ASC-17 and -18 require G Codes to be placed on your Medicare claims? And that's a really great question. Although they are a claims-based measure, they are different from ASC-1 through 4 and the G Codes. So, you do not have to do any additional work. There are no G Codes that you would have to submit for ASC-17 and -18. Those will be calculated automatically through all of your Medicare claims.
- **Melissa B:** Thank you, Keshia. I don't believe we have anything further in the queue, and our chat box is slowing down so if there are no further questions, we will conclude our program for today, and I'd like to thank Pam again, our presenter, and all of you participants for your valuable information and the questions that have been shared. We hope you've learned some useful tips that you can use moving forward in participating in the ASC Quality Reporting Program. If you did not get your question asked or prefer to give us a call, please do so. Our number is 866.800.8756 or we have the Questions and Answers Tool that is available from the qualitynet.org website. So, please feel free to give us a call. Thank you for joining us today and enjoy the rest of your day. Thank you.